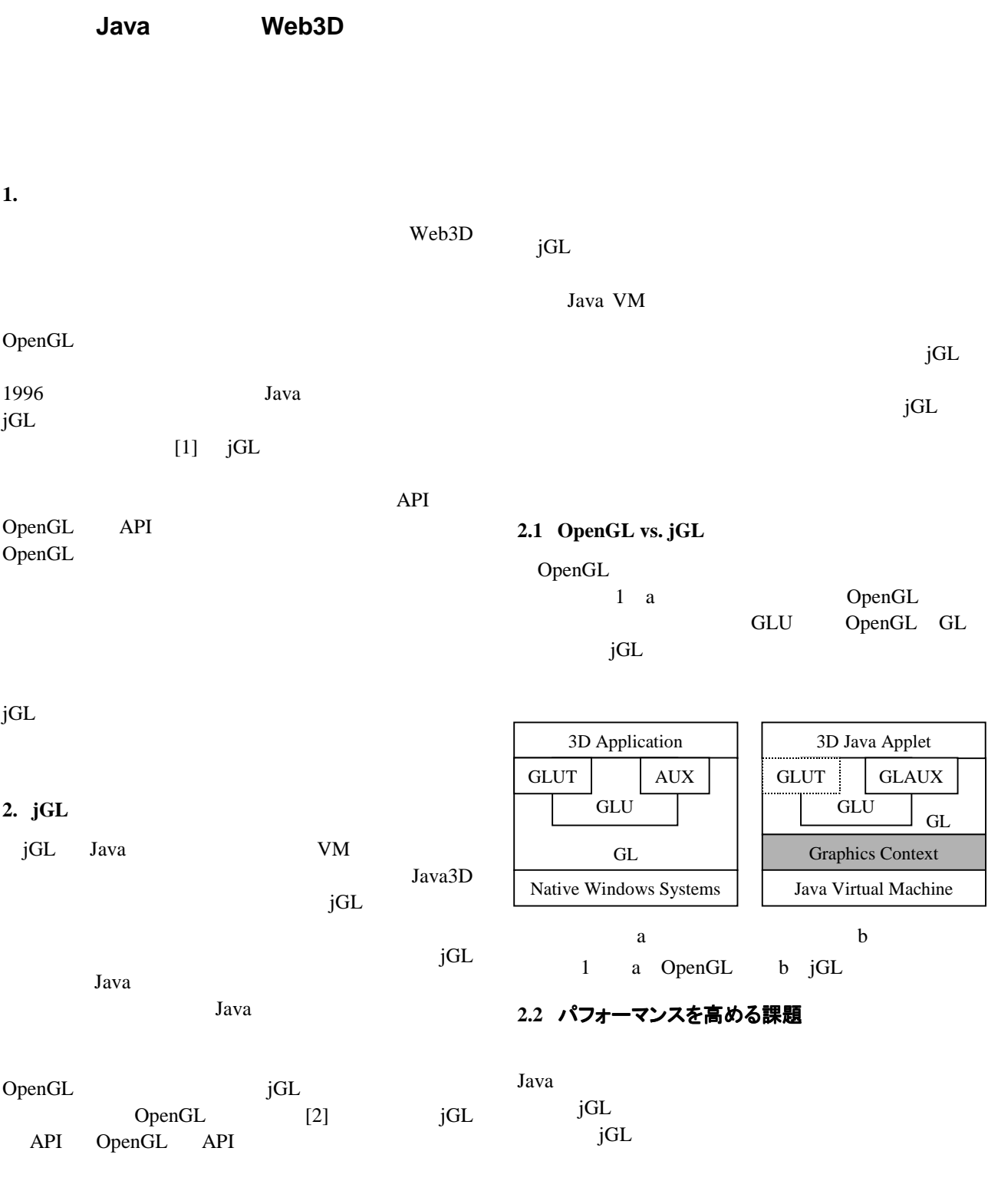

**The Development of a 3D Graphics Library for Web3D Platform by Using Java**  Bing-Yu Chen and Tomoyuki Nishita University of Tokyo E-mail: {robin, nis}@is.s.u-tokyo.ac.jp Web: http://nis-lab.is.s.u-tokyo.ac.jp/~{robin, nis}/

if-then-else

 $\rm jGL$ 

iGL Web3D

 $jGL$  220 OpenGL NURBS GLUT GLUT GLUT jGL  $26$  jGL  $\mathbf{1}$ OpenGL OpenGL Programming *Guide* [3] jGL  $\overline{a}$  $12$ VRML

3 jGL Java3D jGL  $jGL$ VRML [4] VRML 70%

 $\overline{a}$ 

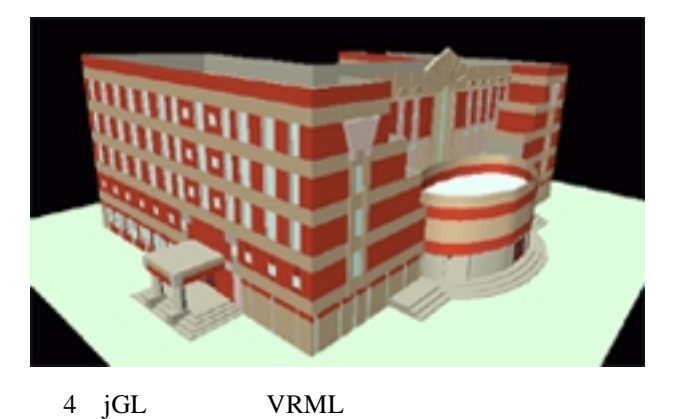

- [1] B.-Y. Chen, T.-J. Yang, and M. Ouhyoung, "JavaGL a 3D Graphics Library in Java for Internet Browsers," in IEEE Trans. on Consumer Electronics, p.271 – p.278, Vol. 43, No. 3, 1997.
- [2] M. Segal, and K. Akeley, "The OpenGL Graphics Systems: A Specification (Version 1.1)," Silicon Graphics, Inc., 1996.
- [3] J. Neider, T. Davis, and M. Woo, "OpenGL Programming Guide," Addison-Wesley, 1993.
- [4] R. Carey, G. Bell, and C. Marrin, "ISO/IEC 14772-1:1997 Virtual Reality Modeling Language (VRML97)," The VRML Consortium Incorporated, 1997.

 $256$ OpenGL Programming Guide Listing 6-3, pp. 183-184, Plate  $16$ 

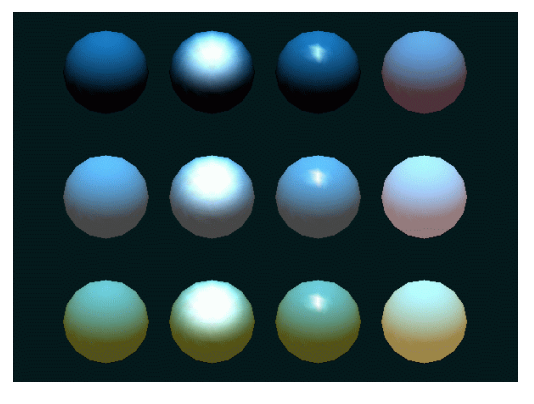

2 jGL

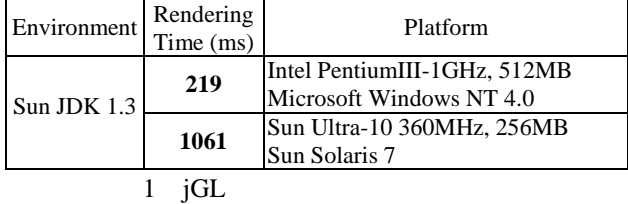

Java3D

Java3D

HelloUniverse

l

<sup>&</sup>lt;sup>1</sup> http://nis-lab.is.s.u-tokyo.ac.jp/~robin/jGL